**crontab**

Programme Unix qui exécute toutes les minutes un ensemble de taches prédéterminées.

Sous Linux, le programme **cron** s'appelle **crontab**, concaténation de **c**h**ron**o **tab**le, "table de planification". Il est exécuté par **root** et permet de s'adapter à l'identité à chacun des utilisateurs.

# **1. Liste la table des tâches**

Afficher la liste des tâches pour l'utilisateur connecté

crontab -l

## **2. Mots clés**

Des mots-clé peuvent remplacer le code horaire.

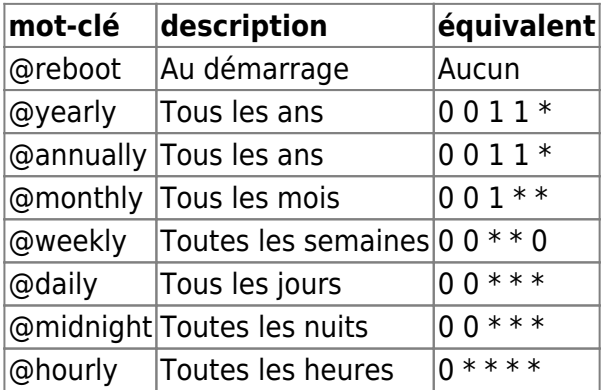

# **3. Éditer la tables des tâches**

Éditer la liste des tâches pour l'utilisateur connecté

crontab -e

L'éditeur par défaut est exécuté pour éditer la table des tâches. Il est modifiable grâce à la variable d'environnement :

\$ export EDITOR=nano

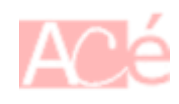

#### **4. Supprimer la tables des tâches**

Supprimer la liste des tâches pour l'utilisateur connecté

crontab -r

#### **5. Remplacer la tables des tâches**

Remplacer la liste des tâches pour l'utilisateur connecté par une nouvelle table contenu dans <fichier>

crontab <fichier>

#### **6. Journalisation**

La sortie standard pour une tache **cron** est l'envoi d'un mail. Pour modifier la sortie, il faut utiliser la syntaxe suivante :

mm hh jj MMM JJJ tâche > fichier1 2> fichier2

- fichier1 contient la sortie standard
- fichier2 contient l'erreur standard

Par exemple, pour ne rien afficher :

>/dev/null 2>&1

**Afficher l'horaire de la dernière tâche exécutée** pour l'ensemble des utilisateurs :

ls -lut /etc/init.d/cron

**Extraire du journal du système** les informations concernant la table **cron** :

grep -w cron /var/log/syslog

### **7. + d'infos**

Les informations de planification sont stockées dans un fichier relatif à l'utilisateur. Par exemple :

- /var/spool/cron/crontabs/<utilisateur> sous Debian, MX Linux
- /var/spool/cron/<utilisateur> sous Red Hat, Fedora et Cent OS

En plus, il existe un table cron centralisée dans /etc/crontab.

Pour un poste de travail ne fonctionnant pas forcément toute une journée, l'application **anacron** permet de lancer les commandes qui dû l'être lorsque l'ordinateur était éteint.

From: <https://www.abonnel.fr/>- **notes informatique & technologie**

Permanent link: **<https://www.abonnel.fr/informatique/linux/commandes/cron>**

Last update: **2023/02/18 17:06**

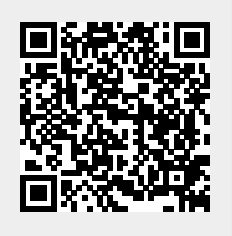